#### Functions over Meshes

#### Matthew Knepley and Dmitry Karpeev

Mathematics and Computer Science Division Argonne National Laboratory

FEniCS 2006 Delft University of Technology

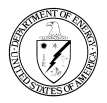

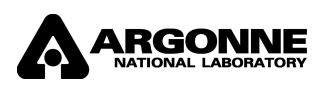

<span id="page-0-0"></span>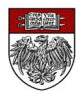

 $\leftarrow$ 

- **1** Review of Mesh
- <sup>2</sup> Section Interface
- **3** Completion
- **4** Conclusions

 $\leftarrow$ 

### Part I

#### [Review of Mesh](#page-2-0)

<span id="page-2-0"></span>メロトメ 御 トメ 君 トメ 君

# A Topology is a collection of points with a covering relation

- Points represent vertices, edge, ...
- Covering relation is represented by directed edges
	- This produces a graph, called a *Sieve*
	- For meshes, the graph is DAG and is stratified
- In a Topology, we allow multiple Sieves

つひひ

### Sieve: Distributed Mesh

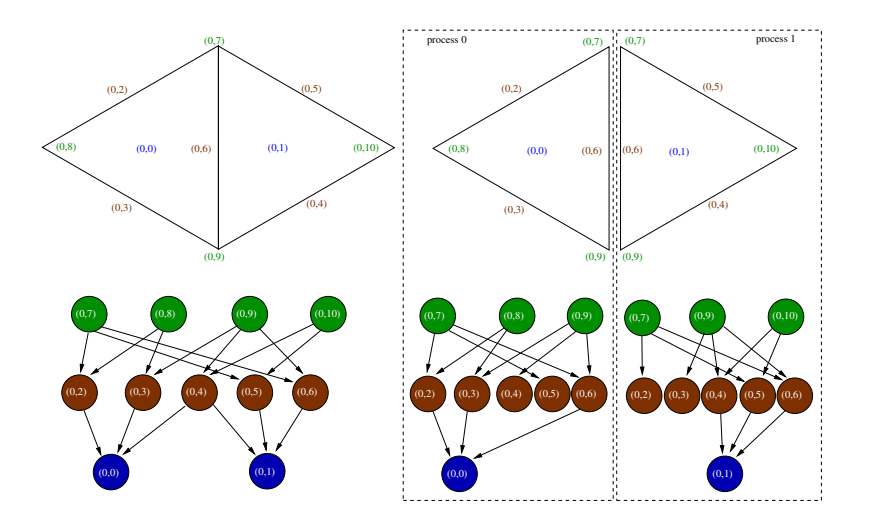

4 日下

× ×  $\sim$ E F.K ÷

# A Bundle is an association of spaces to points A Section is a function over these spaces

- A Bundle combines Sections with a Topology
- A Mesh is a Bundle over the computational topology
	- It has a distinguished Section, coordinates
	- The intrinsic dimension is the height/depth of the Sieve

つひひ

### Part II

[Section Interface](#page-6-0)

<span id="page-6-0"></span> $299$ 

э

メロトメ 御 トメ 君 トメ 君

A Section is a mapping from Sieve points to a vector of values

#### o restrict, update

- Defined on the closure of a point
- Use an Atlas to manage dimension of each fiber
	- Can be implemented by a Section
	- Must also manage the domain (harder)
- Participate in *completion* 
	- **Communicate values over an Overlap**

#### Sieve: Mesh Data

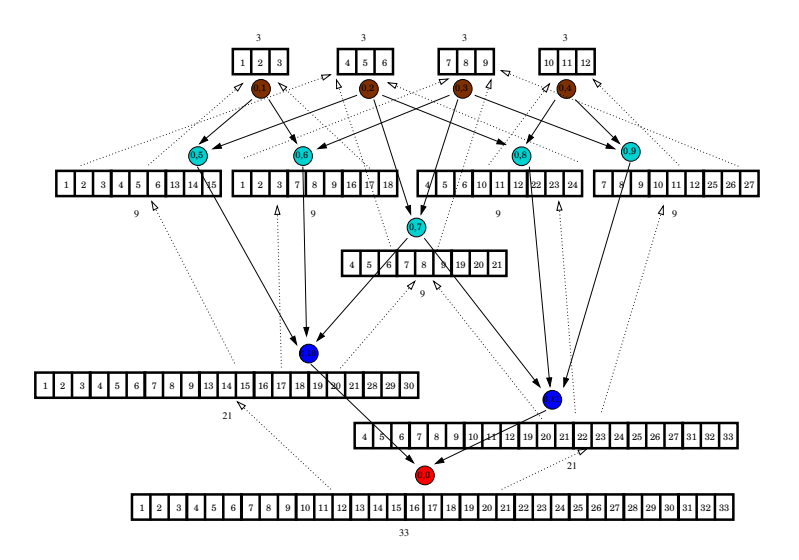

イロト イ押ト イヨト イヨ

# Part III

[Completion](#page-9-0)

**K ロ ト K 伊 ト K** 

<span id="page-9-0"></span>э.  $\blacktriangleright$   $\blacktriangleright$  4 э

### An Overlap is a Sieve associating points in different Sieves

We have four phases:

- Copy local values
- Communicate sizes
	- Notice that the size is constant
- **Communicate values**
- Update section with remote values

### We use auxiliary objects having a Section interface.

• Use a *sizer* to allocate overlap section

- Use an Atlas and restrict to the point
- Use section interface for overlap section
- Just the completion of the Atlas
- Use a *filler* to update overlap section
	- Use a Section and restrict to the point
- **Communicate values in overlap sections** 
	- Can use an arbitrary fusion strategy, not just addition or replacement

つひひ

## General communication routines can enable

- Mesh partition/distribution (and unification)
- **•** Section distribution
- **•** Load balancing

4 0 8

#### Meshes can be reduced to sections

- Discrete topology is a section over the partitions
	- Complete this section to distribute points
- Topology is a section over the discrete topology
	- Values are cones, in the space of points
	- Complete this section to distribute cones
- Complete associated sections

つひひ

#### Section Implementations

- ConstantSection
	- **Constant value over the domain**
	- No communication to complete
- UniformSection
	- **Constant fiber dimension**
	- Atlas can be a ConstantSection
- **•** Section
	- Arbitrary fiber dimension
	- Atlas can be a UniformSection
- **•** Thus we have termination of a completion recursion

#### **Concepts**

- **o** Sieve
- **o** Overlap
- **•** Section
- Atlas
- **•** Bundle

#### Types

- Sifter
- Sifter
- ConstantSection
- UniformSection

4 日下

o Mesh

医前头面

To define a given assembly, we need

- **•** Domain definition
- Overlap Construction
- **•** Fusion operator

This could support

- FETI-DP, BDDC
- GMG
- FMM

 $\leftarrow$ 

### Part IV

### **[Conclusions](#page-17-0)**

<span id="page-17-0"></span>×

メロトメ 御 トメ 君 トメ 君

- Must distinguish between Concept and Type
	- Soon to be included in  $C++$
- Can make do with two basic objects
	- Sieve
	- Section
- This vastly simplifies algorithms
	- Most notable in communication

### Part V

#### [Ideas about Build Systems](#page-19-0)

4 0 8 4

<span id="page-19-0"></span>

-

#### Traditional Problems

- **o** Global namespace
	- SCons continues this make shortcoming
- Configuration and build dependencies
	- No explicit hierarchy or dependencies
- Audit trail for configure/build information
	- When did this flag/library which broke my test get included?
- Integration of configure and build
	- Uniform, structured access to configure data
- Configuration of batch systems
- **•** Persistence

つひひ

#### Proposals

#### **•** Encapsulation

- Configure data in Python objects
- Use framework require to access configure objects
- Pass in build object to make rules
- **•** Auditing
	- Some kind of transition log for designated variables
- **•** Configure integration
	- Simple require() interface to the configure DAG
- Configure extensibility
	- Configure object template
- Configure for batch systems
	- Generate and build a C executable, which runs in the queue
	- This generates reconfigure.py which sets options correctly
- **•** Persistence
	- Use builtin Python persistence

4 0 8

#### • Configure uses the framework require('module.name', self)

- Returns the requested configure object
- Creates a DAG edge between that object and self
- Could be extended to interproject dependencies?
- Build still using text BNF-style
	- Should establish a full DAG underneath (broken in recursive make)
	- Auto-dependencies?

#### Configure Integration

- addDefine(), addSubstitution()
	- Replicates the Autoconf interface
- addTypedef(), addPrototype()
	- Better interaction with  $C/C++$
- addMakeMacro(), addMakeRule()
	- **Structured interface to make**
- **Custom build rules** 
	- Determine includes, libraries, and flags directly from configure
	- Can establish implicit rules
	- Use automake-like targets

#### Build Rules

```
def bin_foo(maker):
 'foo: foo.c bar.h'
return
```

```
def dylib_foo(maker):
 'libfoo: foo.c bar.c'
 return (maker.mpi.include, maker.mpi.lib, [ '-DFOO'])
```

```
def dylib_bat(maker):
 'libbat: bat.c'
 return ([], [os.path.join(maker.libDir, 'libfoo.a')], []
```
化重 网络重

4 0 8

 $QQ$ 

Sometimes incidental features can greatly increase usability

- **PETSc Options and configure argument parsing**
- Configure help system
- Integrated version control
- **•** importer.py

<span id="page-25-0"></span>4 0 8